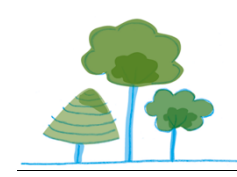

# **Medienkonzept der Grunewald-Grundschule**

(Stand: Februar 2019)

- **1. Ziele für die medienpädagogische Arbeit**
- **2. Umsetzung der medienpädagogischen Arbeit**
- **3. Computerausstattung**
- **4. Personalentwicklung**
- **5. Jugendschutzfilterung Nutzungsordnung fu**̈**r die Computereinrichtungen der Grunewald-Grundschule Umgang mit It-Medien und Datenschutzgrundverordnung**
- **6. Supportkonzept**
- **7. Datensicherung**
- **8. Bedarfsanalyse**
- **9. Homepage**
- **10. Evaluation**
- **11. Kooperationspartner**
- **12. Verantwortlichkeit**

# **1. Ziele für die medienpädagogische Arbeit**

Unsere Schüler und Schülerinnen sind permanent von einer Vielzahl von Medien sowie Informations- und Kommunikationstechniken umgeben und nutzen diese auf eine für sie eigene Weise. Diese unterscheidet sich teilweise grundlegend von der Umgehensweise der Erwachsenen mit den Medien. Daraus ergibt sich die Notwendigkeit mit diesen Unterschieden umzugehen und ein gegenseitiges Verständnis für die Nutzung zu erfassen.

Oberstes Ziel für Schüler und Schülerinnen muss es sein die Medien für sich und den eigenen Bildungsprozess wirksam werden zu lassen. Medienkompetenz bezeichnet somit die Fähigkeit angemessen mit Medien umzugehen, sie für den eigenen Lernprozess zu nutzen, selbsttätig problemorientiert mit ihnen zu arbeiten, aber auch eine kritisch reflektierende Sichtweise einnehmen zu können und Gefahren frühzeitig zu erkennen und sich davor zu schützen.

### **Folgende Lernziele streben wir hierbei an:**

(Auszug – Medienkonzept der Grunewald-Grundschule vom 12. 3. 2007)

### **Sachkompetenz**

Die Schüler und Schülerinnen sollen befähigt werden,

- den Computer zu bedienen (Ein- und Ausschalten, Maussteuerung, Programme aufrufen, Druckernutzung).
- eigene Texte im Schreibprogramm zu schreiben.
- ein einfaches Malprogramm für Bilder und Zeichnungen zu nutzen.
- Bilder in Dateien einzufügen.
- eigene Dateien im Netzwerk auf dem Server zu speichern.
- das Internet und Lexika als Informationsquellen zu nutzen und die gewonnenen Informationen auf das Notwendige zu reduzieren.
- Präsentationsprogramme für Referate zu nutzen.
- Lernprogramme zur individuellen Förderung und Forderung zu nutzen.
- InteraktiveWhiteboards als Ersatz und Erweiterung für die Tafel begreifen und damit umzugehen.

### **Sozialkompetenz**

Die Schüler und Schülerinnen entwickeln soziale Kompetenzen,

- da sie den Computer häufig zu zweit nutzen und sich in Teamarbeit schulen.
- indem sie voneinander lernen.
- indem sie die Erfahrungen und Ideen des Partners in die eigenen Gedanken integrieren müssen.
- das InteraktiveWhiteboard gemeinsam nutzen.

### **Kritikfähigkeit**

Die Schüler und Schülerinnen eignen sich kritische Kompetenzen an,

- indem sie erkennen, dass aus einem Computer nichts herauskommt, was nicht von jemandem vorher eingegeben wurde.
- indem sie erkennen, dass es klare Grenzen für einen sinnvollen Einsatz von Computern und Internet gibt und "konventionelle" Lernkompetenzen nicht ersetzt werden können.
- indem sie erkennen, dass intensives Nutzen von Spielen über längere Zeit zu einer Reduzierung der Lernfähigkeit führen kann.

Neben der fächerübergreifenden Arbeit, hat der Einsatz von neuen Medien auch eine positive Wirkung auf den Lernfortschritt der einzelnen Fächer. Zunächst muss der rein technisch-pragmatische Umgang mit den Geräten erarbeitet, geübt und gefestigt werden.

Es ist unser Anliegen, dass jeder Schüler Basiskompetenzen im Umgang mit dem Computer und dem Internet erwirbt. Diese werden im Rahmen eines kleinen Computerkurses im Umfang von etwa 6 Unterrichtsstunden vermittelt (Computerführerschein).

Des weiteren gehört nicht nur die Beschaffung von Informationen aus dem Internet zu den im Unterricht bearbeiteten Themen, so dass die Unterrichtsinhalte intensiver und auch anschaulicher bearbeitet werden können. Viele Lehrwerke in den Fächern Deutsch, Mathematik und Englisch bietet eine das Lehrwerk begleitende Lernsoftware an. Mit dieser können die Kinder auf spielerische Weise die Lerninhalte vertiefen und üben.

Begleitend setzen wir an der Grunewald-Grundschule das Programm Lernwerkstatt 10 (medeinwerkstatt-online.de) ein. Dabei wird nicht nur das individuelle Lern- und Arbeitstempo berücksichtigt, sondern auch den jeweiligen Stärken und Schwächen Rechnung getragen, indem die Aufgaben selbst ausgewählt und bei Bedarf mehrfach leicht abgewandelt wiederholt werden können. Darüber hinaus erhalten die Kinder eine individuelle Rückmeldung über ihre Leistungen und können ihren Lernfortschritt somit zunehmend besser einschätzen.

Ein weiteres Beispiel ist das Onlinelern-programm zur Förderung der Lesekompetenz<br>Antering Mit der Onlineplattform Antolin" wollen wir unsere Schüler und

. Mit der Onlineplattform "Antolin" wollen wir unsere Schüler und Schülerinnen zum Lesen motivieren, ihre Lesekompetenz stärken und Leseaktionen fördern. " Antolin stellt Quizfragen zu mehr als 70.000 Kinder- und Jugendbüchern; antolin.de ist eine Art Bibliothek für Quizfragen, quasi eine Quizzothek: Kinder wählen auf antolin.de einen Buchtitel, lösen dazu ein Quiz und verdienen sich Punkte. Das Titel-Angebot ist ähnlich wie in einer sehr gut bestückten Bücherei: Es reicht von Belletristik über Sachbücher bis hin zu fremdsprachigen Büchern. Es kommen täglich neue Buch-Quiz dazu." (antolin.westermann.de) Durch die vergebenen Punkten und erteilten Orden motiviert "Antolin" zum Lesen. Über die Onlineplattform bekommen die Lehrkräfte einen Einblick in die Leseerfolge ihrer Schüler und Schülerinnen.

Für den Mathematikunterricht werden überwiegend die Programme Blitzrechnen (ergänzend zum Zahlenbuch vom Klett-Verlag für die Klassenstufe 3/4), MatheBits Bruchrechnen und der Zahlenteufel eingesetzt. Als Online-Plattform wird im Geometrieunterricht der 5./6. Klassen das Programm GeoGebra verwendet. Hier können die Schüler und Schülerinnen Körper 3-Dimensional projizieren und von allen Seiten betrachten.

FreeMind unterstützt die Methodenvielfalt bei der Erstellung von MindMaps.

Im WU-Kursen und AGs finden die Programme Lego Mindstorm (Roboter-AG), Pivot Animator (WU Computer) sowie Scratch, Morph Vox Junior und StopMotion (WU Trickfilm) Anwendung.

Die Förderung der Selbstständigkeit sowie soziale Fähigkeiten, wie etwa die gegenseitige Unterstützung und das voneinander Lernen gehören ebenfalls zu den wesentlichen Grundgedanken der Grunewald-Grundschule. Bei der Arbeit mit dem Computer lassen sich diese Ziele besonders gut realisieren. In diesem Zusammenhang ist unter anderem auf die gemeinsame Informationsbeschaffung und die darauf folgenden Gespräche über das Gelernte zu nennen. Dabei erhalten die Schüler und Schülerinnen die Möglichkeit individuellen Interessen zu folgen und können ihre Stärken nutzen. Gleichermaßen findet das Helferprinzip Berücksichtigung, indem die Kinder sich über die Methoden der Informationsbeschaffung als solche austauschen und ihren Mitschülern und Mitschülerinnen die Ergebnisse ihrer Recherche präsentieren. In diesem Sinne wird die Selbstständigkeit der Schüler und Schülerinnen maßgeblich gefördert.

Im Rahmen der Methodenwoche, die jedes Jahr im Herbst an der Grunewald-Grundschule für alle Klassenstufen durchgeführt wird, erweitern die Schüler und Schülerinnen der 5./6. Klassenstufe ihre Basiskompetenzen im Umgang mit dem Computer und dem Internet. Die Inhalte des Computerführerscheins werden methodisch aufgegriffen, entsprechend ihrer Kompetenzstufe vertieft und für eine Präsentation genutzt. Die Schüler und Schülerinnen beschäftigen sich mit dem Datenschutz und der Informationssicherheit, indem sie Gefahren im Internet erkennen und Vermeidungsstrategien anwenden.

# **2. Umsetzung der medienpädagogischen Arbeit**

Multimediale Bildungsinhalte sind in allen Fächern vorzufinden. Ziel muss es sein, die Medien (Computer, Tablets, Scanner, Speichersticks, Beamer, Digitalkamera, Video, elektronisches Wörterbuch, Handys) in der Schule auf pädagogisch sinnvolle Weise zu verankern.

### **Zunächst betrachten wir den fachübergreifenden Ansatz:**

(Auszug – Medienkonzept der Grunewald-Grundschule vom 12. 3. 2007)

### **Neuen Medien in der inneren Differenzierung:**

Während des "normalen" Klassenunterrichts lässt sich der Computer als Differenzierungsinstrument einsetzen. Einzelne Schüler und Schülerinnen oder Schülerpaare können am Computer Übungen durchführen, während ihre Mitschüler und Mitschülerinnen anderen Aufgaben nachgehen. Ähnliches gilt für Schüler und Schülerinnen, die ihre im Klassenunterricht gestellten Aufgaben besonders zügig erledigt haben und die gegen Ende eines Unterrichtsblocks noch sinnvoll beschäftigt werden sollen. Ebenso ist es möglich, schwachen Schüler und Schülerinnen Hilfestellungen über entsprechende Lernsoftware zu bieten.

### **Neuen Medien in Lernzirkeln:**

Eine bestimmte, exakt umgrenzte Lernaufgabe oder Übung am Computer kann Teil eines Lernzirkels (z.B. eines Stations-Arbeiten) sein. Diese ermöglicht allen Schüler und Schülerinnen einer Klasse einen regelmäßigen Kontakt mit Lernsoftware bzw. Standardanwendungen eines Computers.

### **Neuen Medien im Wochenplan:**

Ein ganz ähnliches Einsatzgebiet stellt der Wochenplanunterricht dar. Da ein Wochenplan zumeist auf drei bis sechs Unterrichtsstunden angelegt ist, erscheint es hier durchaus möglich, begrenzte Aufgaben im Laufe der Woche von allen Schüler und Schülerinnen ausführen zu lassen. Ausgedehntere Tätigkeiten (wie z.B. das Schreiben von Texten – Schreibkonferenzen – Fortsetzungsgeschichten – Veröffentlichungen im Internet) können als Wahlaufgaben für einen Teil der Klasse angeboten werden, je nach Anzahl der zur Verfügung stehenden Computer.

### **Neuen Medien in der Freien Arbeit:**

In inhaltlich völlig bzw. weitgehend freien Arbeitsphasen entscheiden die Schüler und Schülerinnen individuell, welcher Aufgabe sie sich widmen möchten. Hier kann der Computer z.B. als Medium genutzt werden, um eigene Arbeitsblätter zu entwerfen, längere Texte zu verfassen, Poster für Ausstellungen erstellen, Informationen im Internet zu suchen oder Emails mit Partnerklassen auszutauschen.

> *(Teile des Textes aus: Stephan Wöckel, Didaktischer Ort des Computers, www.grundschule-online.de, 1999)*

### **Neuen Medien im Förderunterricht:**

Im Förderunterricht bietet der Computer vielfältige Anwendungsbereiche zur Vertiefung, zur Wiederholung oder zur Vorbereitung von Klassenarbeiten. Lernsoftware wie z.B. die Lernwerkstatt ermöglichen ein individuelles Eingehen auf den Leistungsstand und das Lerntempo einzelner Schüler oder Schülerinnen.

### **Der Computer im Wahlunterricht:**

Im Gegensatz zu den anderen Unterrichtsfächern gibt es für den Wahlunterricht keine Rahmenplanrichtlinien. So hat der Lehrer die Möglichkeit, die Neuen Medien sowohl projektorientiert als auch handlungsorientiert einzusetzen. Im Laufe der Zeit hat sich gezeigt, dass es möglich ist, Themen so zu stellen, dass die Schüler und Schülerinnen daran die Funktionsweise des Computers und von Programmen erlernen und gleichzeitig anwenden können um ihre Ziele umzusetzen.

Für die Umsetzung unseres Medienkonzeptes innerhalb des Schulinternen Curriculums (SchiC) haben wir an der Grunewald-Grundschule in einem ersten Schritt ein **Basiscurriculum Medienbildung** erstellt um uns einen **Kompetenzrahmen** zu schaffen. (Seite 7 bis 13)

Dieser Kompetenzrahmen ist dann jeweils auf der zweiten Seite eines jeden Unterrichtsvorhaben im SchiC wieder aufgenommen worden und findet sich dort als pragmatische Umsetzung in den einzelnen Fächern wieder. (exemplarisch Seite 14 und 15)

# **1. Bedienen und anwenden**

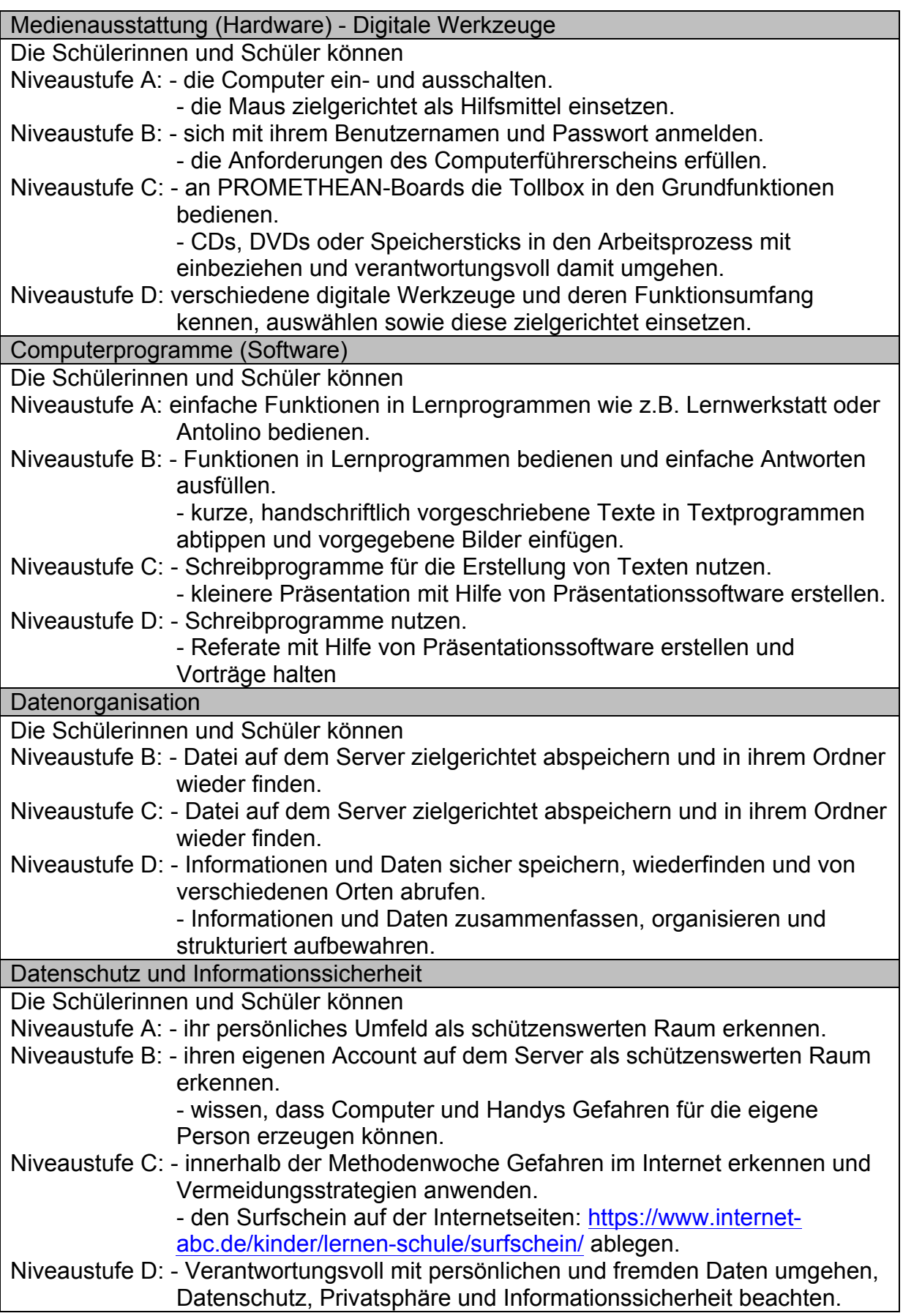

# **2. Informieren und recherchieren**

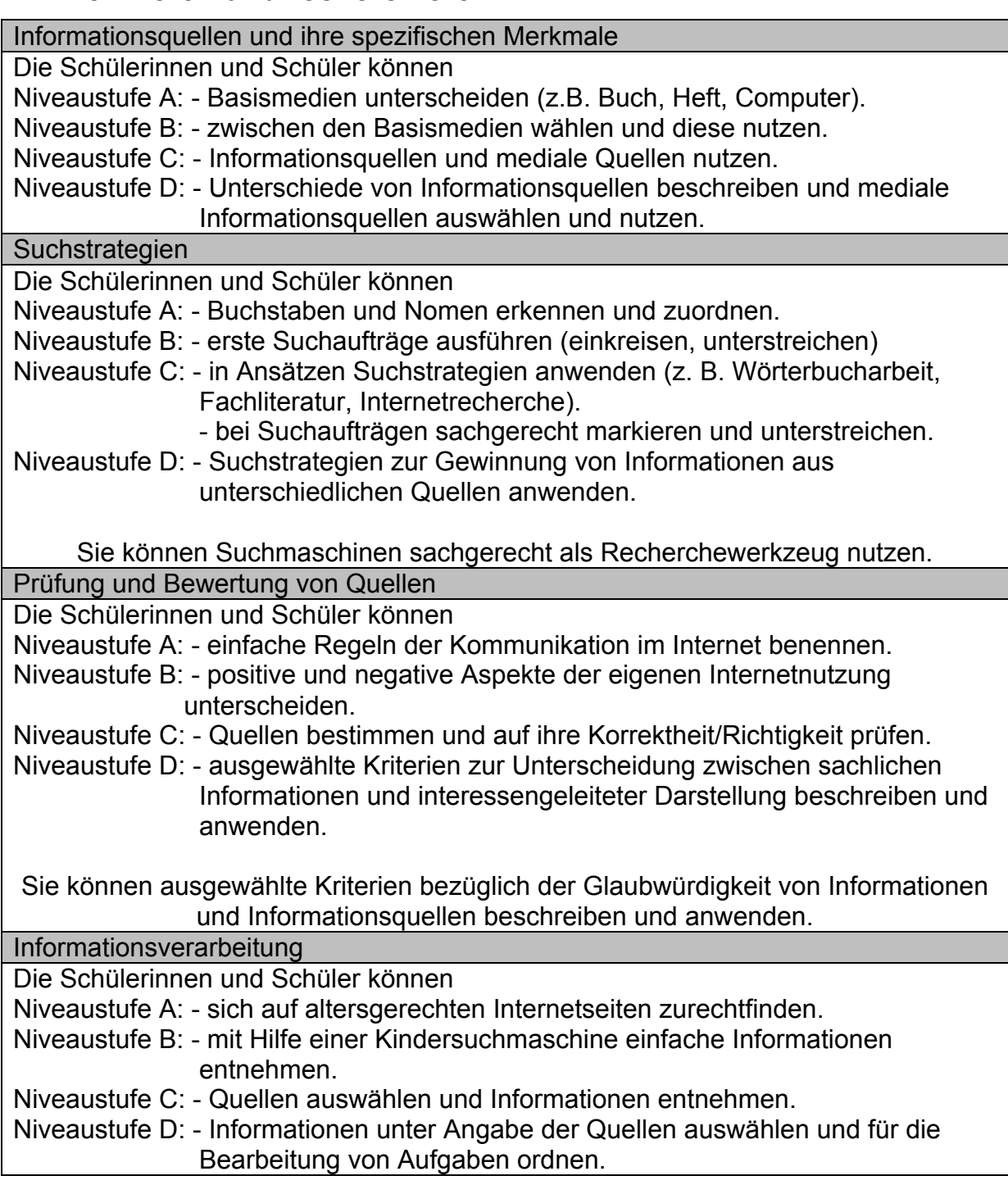

# **3. Kommunizieren**

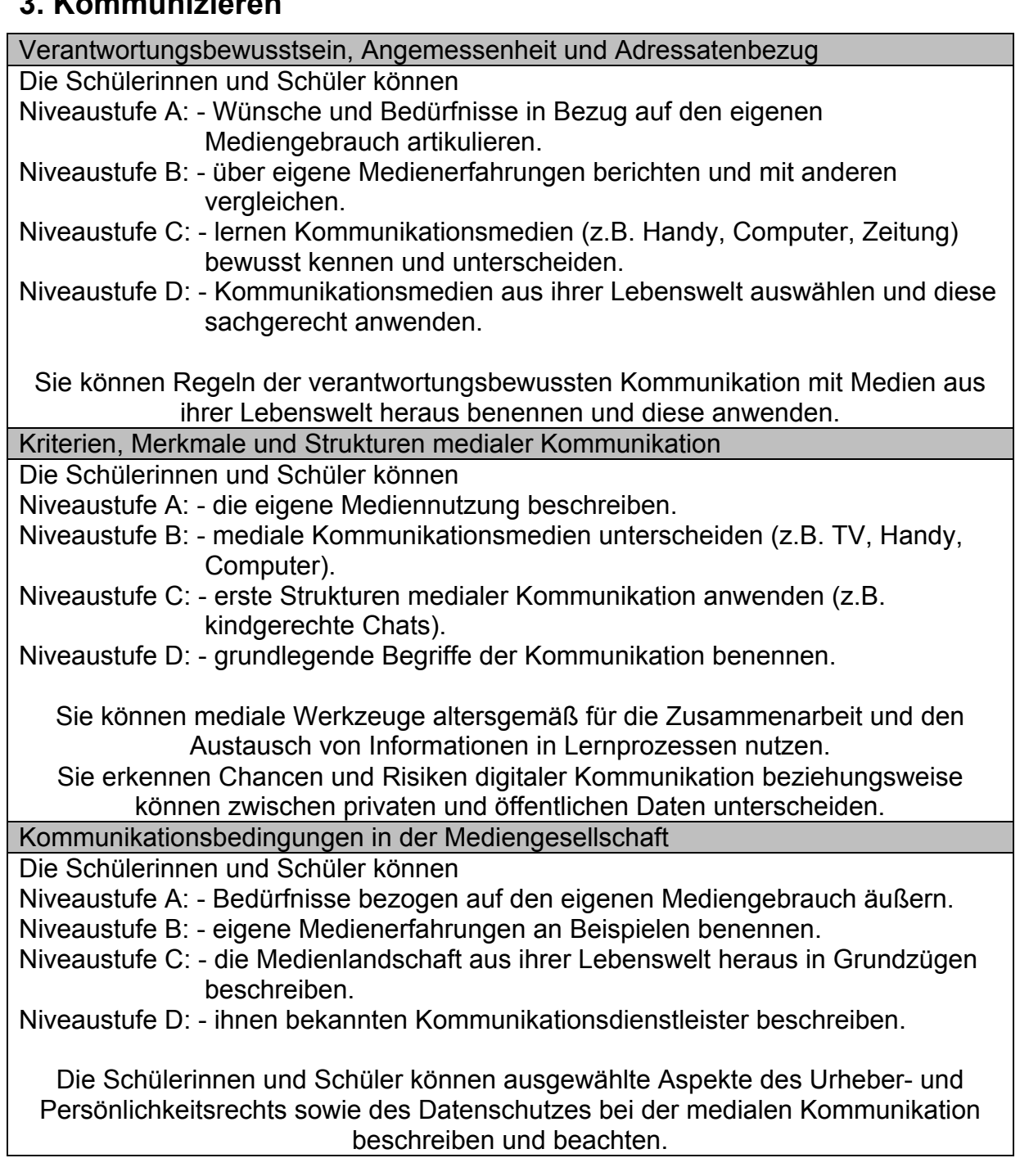

# **4. Präsentieren**

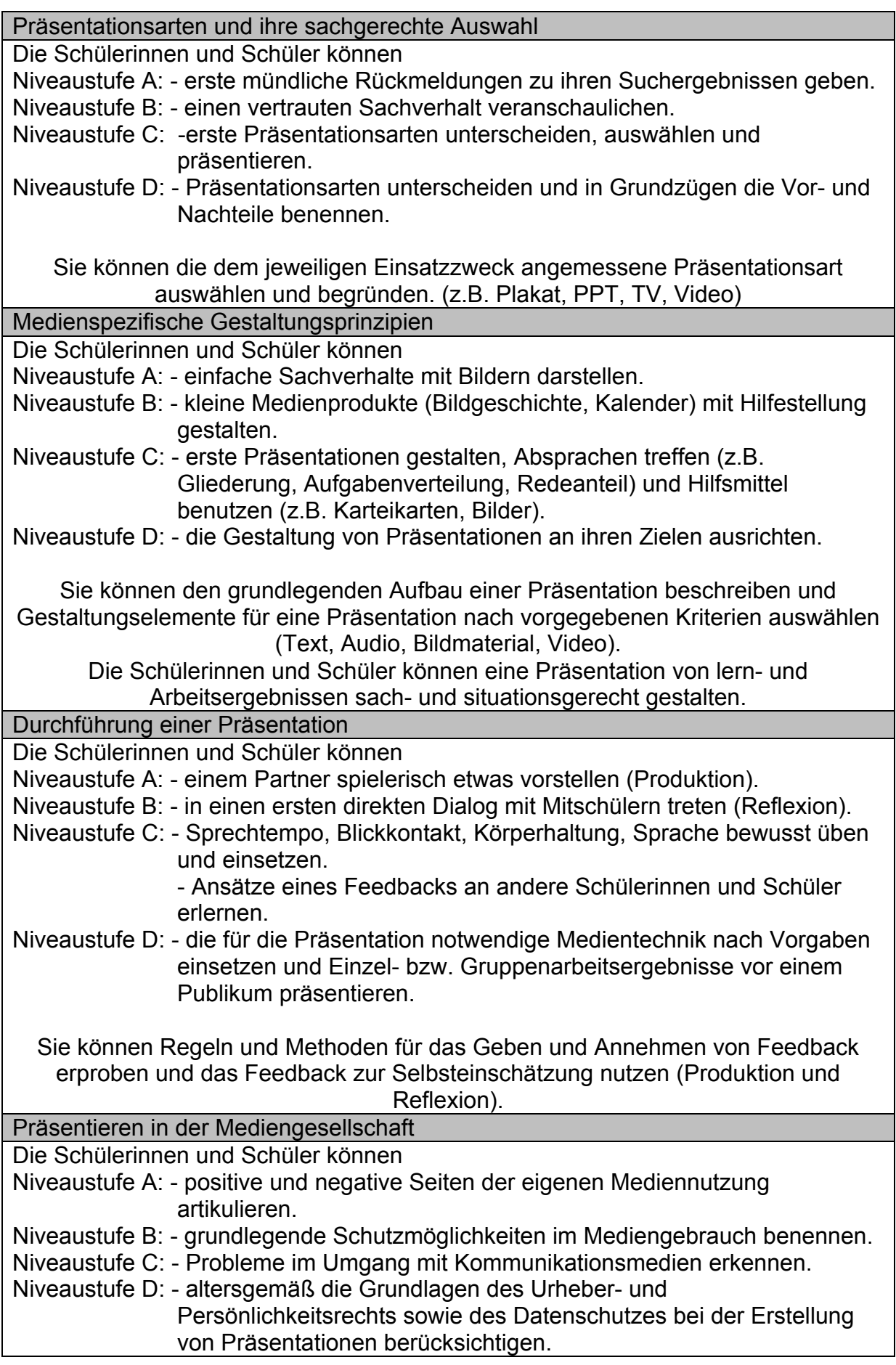

# **5. Produzieren**

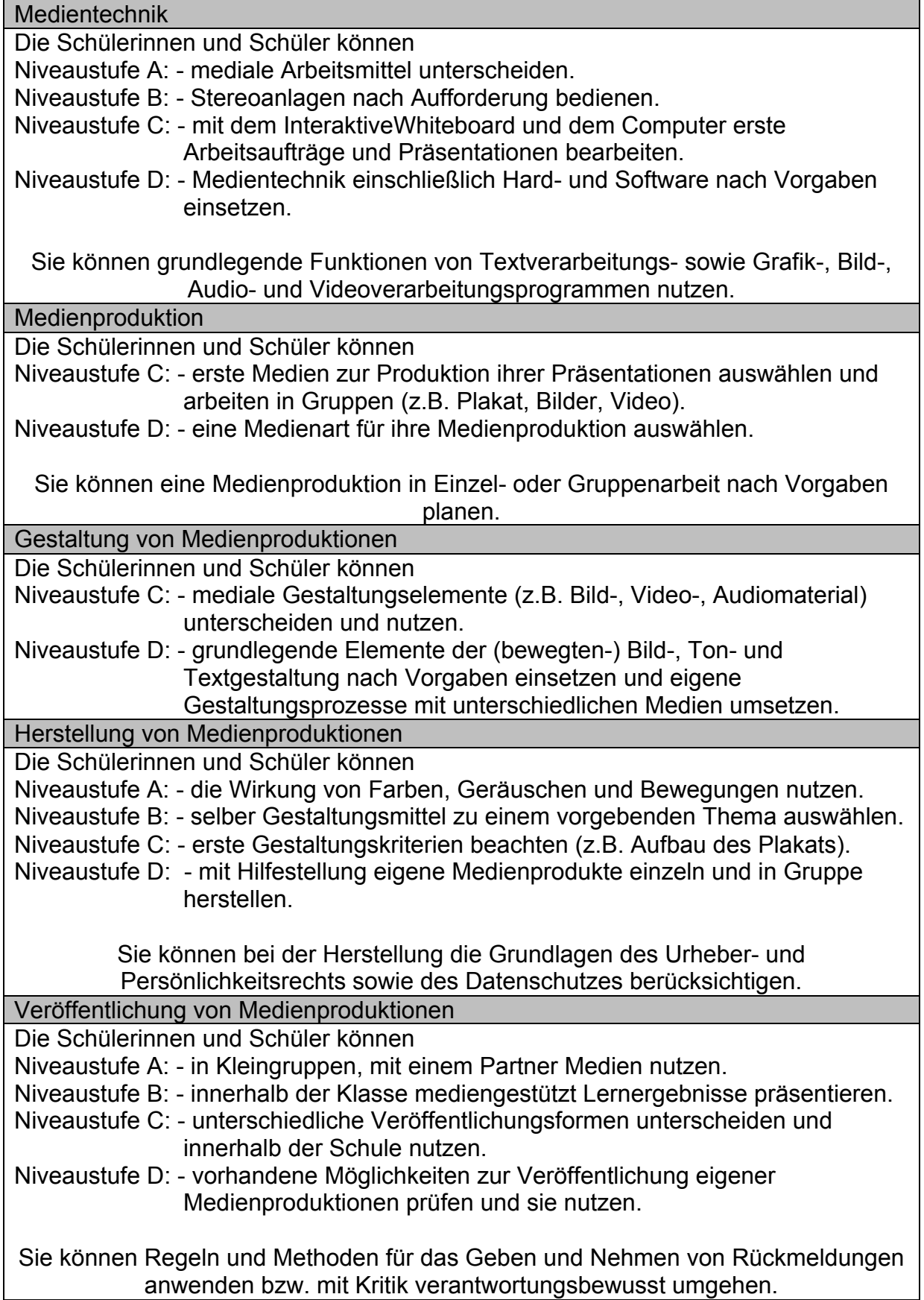

# **6. Analysieren**

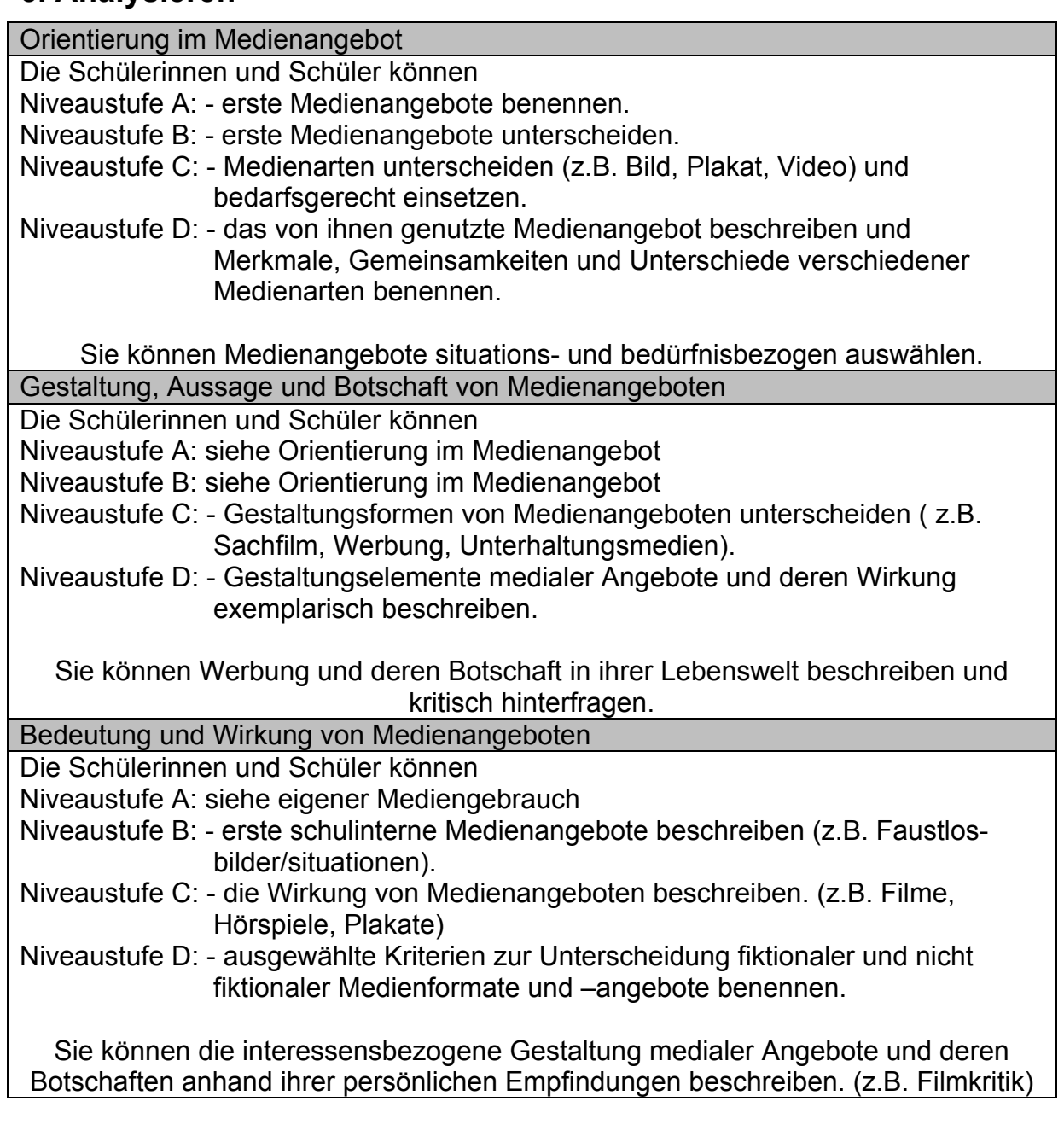

# **7. Reflektieren**

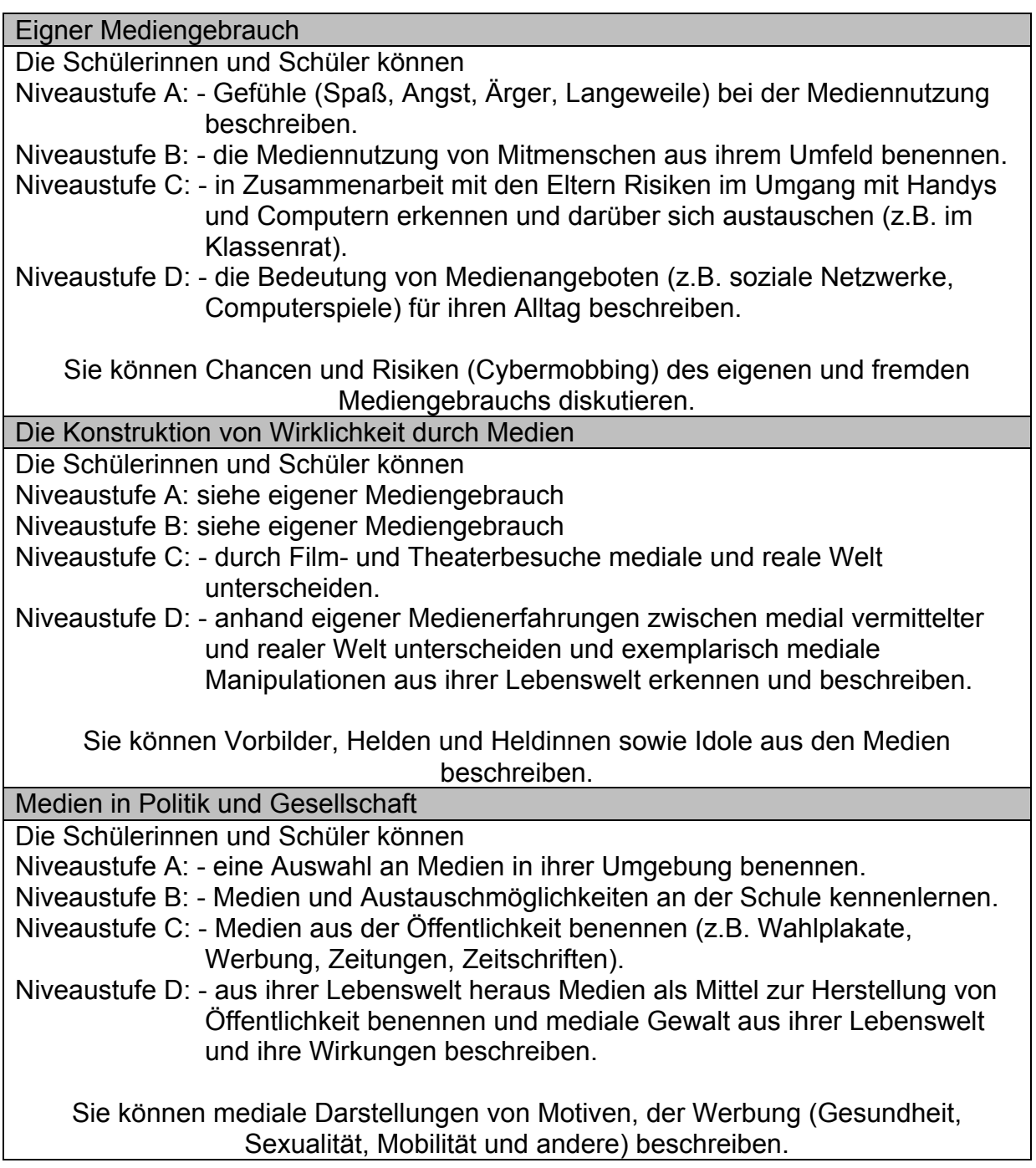

*Dieser Kompetenzrahmen ist dann jeweils auf der zweiten Seite eines jeden Unterrichtsvorhaben im SchiC wieder aufgenommen worden und findet sich dort als pragmatische Umsetzung in den einzelnen Fächern wieder. (Wiederholung von Seite 6)*

# **Als exemplarisches Beispiel wird hier ein Ausschnitt aus dem SchiC – Englisch abgebildet.**

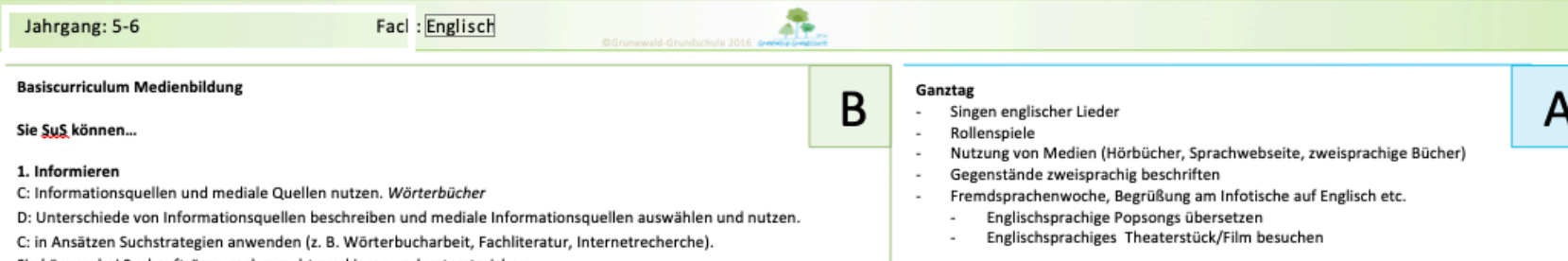

- Sie können bei Suchaufträgen sachgerecht markieren und unterstreichen.
- D: Suchstrategien zur Gewinnung von Informationen aus unterschiedlichen Quellen anwenden.
- Sie können Suchmaschinen sachgerecht als Recherchewerkzeug nutzen.
- C: Quellen bestimmen und auf ihre Korrektheit/Richtigkeit prüfen.
- D: ausgewählte Kriterien zur Unterscheidung zwischen sachlichen Informationen und interessengeleiteter Darstellung beschreiben und anwenden.
- C: Quellen auswählen und Informationen entnehmen.
- D: Informationen unter Angabe der Quellen auswählen und für die Bearbeitung von Aufgaben ordnen.

#### 2. Kommunizieren

- C: lernen Kommunikationsmedien (z.B. Handy, Computer, Zeitung) bewusst kennen und unterscheiden.
- D: Kommunikationsmedien aus ihrer Lebenswelt auswählen und diese sachgerecht anwenden.
- C: erste Strukturen medialer Kommunikation anwenden.
- D: grundlegende Begriffe der Kommunikation benennen.
- C: die Medienlandschaft aus ihrer Lebenswelt heraus in Grundzügen beschreiben.

#### 3. Präsentieren

- C: erste Präsentationsarten unterscheiden, auswählen und präsentieren.
- D: Präsentationsarten unterscheiden und in Grundzügen die Vor- und Nachteile benennen.
- C: erste Präsentationen gestalten, Absprachen treffen (z.B. Gliederung, Aufgabenverteilung, Redeanteil) und
- Hilfsmittel benutzen (z.B. Karteikarten, Bilder).
- D: die Gestaltung von Präsentationen an ihren Zielen ausrichten.
- C: Sprechtempo, Blickkontakt, Körperhaltung, Sprache bewusst üben und einsetzen.
- Sie können Ansätze eines Feedbacks an andere Schülerinnen und Schüler erlernen.
- D: die für die Präsentation notwendige Medientechnik nach Vorgaben
- C: Probleme im Umgang mit Kommunikationsmedien erkennen.
- Sie können bei Präsentationen erste Urheberrechte berücksichtigen.

#### A Jahrgang: 5-6 Fach: Englisch **Basiscurriculum Medienbildung** Ganztag B  $\sim$ Singen englischer Lieder 4. Produzieren Rollenspiele  $\sim$ C: mit dem Whiteboard und dem Computer erste Arbeitsaufträge und Präsentationen bearbeiten. Playway Nutzung von Medien (Hörbücher, Sprachwebseite, zweisprachige Bücher)  $\sim$ Lernsoftware unter Anleitung anwenden.  $\sim$ Gegenstände zweisprachig beschriften D: Medientechnik einschließlich Hard- und Software nach Vorgaben einsetzen. Fremdsprachenwoche, Begrüßung am Infotische auf Englisch etc.

- Sie können grundlegende Funktionen von Textverarbeitungs- sowie Grafik-, Bild-, Audio- und Videoverarbeitungsprogrammen nutzen.
- C: wählen erste Medien zur Produktion ihrer Präsentationen aus und arbeiten in Gruppen. Plakat. Bilder D: eine Medienart für ihre Medienproduktion auswählen.
- Sie können eine Medienproduktion in Einzel- oder Gruppenarbeit nach Vorgaben planen.
- C: mediale Gestaltungselemente (z.B. Bild-, Video-, Audiomaterial) unterscheiden und nutzen.
- C: erste Gestaltungskriterien beachten (z.B. Aufbau des Plakats).
- D: mit Hilfestellung eigene Medienprodukte einzeln und in Gruppe herstellen.
- Sie können bei der Herstellung die Grundlagen des Urheber- und Persönlichkeitsrechts sowie des Datenschutzes berücksichtigen.
- C: unterschiedliche Veröffentlichungsformen unterscheiden und innerhalb der Schule nutzen.
- D: vorhandene Möglichkeiten zur Veröffentlichung eigener Medienproduktionen prüfen und sie nutzen.
- Sie können Regeln und Methoden für das Geben und Nehmen von Rückmeldungen anwenden bzw. mit Kritik verantwortungsbewusst umgehen.
- 5. Analysieren
- C: Medienarten unterscheiden und bedarfsgerecht einsetzen.
- D: das von ihnen genutzte Medienangebot beschreiben und Merkmale, Gemeinsamkeiten und Unterschiede verschiedener Medienarten benennen.
- Sie können Medienangebote situations- und bedürfnisbezogen auswählen.
- C: Gestaltungsformen von Medienangeboten unterscheiden (z.B. Sachfilm. Werbung. Unterhaltungsmedien). D: Gestaltungselemente medialer Angebote und deren Wirkung exemplarisch beschreiben. altersangemessen C: die Wirkung von Medienangeboten beschreiben. (z.B. Filme, Hörspiele, Plakate)

#### 6. Reflektieren

A: Gefühle (Spaß, Angst, Ärger, Langeweile) bei der Mediennutzung beschreiben. Feedbackgespräche über genutzte Medien.

B: die Mediennutzung von Mitmenschen aus ihrem Umfeld benennen.

C: in Zusammenarbeit mit den Eltern Risiken im Umgang mit Handys und Computern erkennen und darüber sich austauschen (z.B. im Klassenrat).

D: die Bedeutung von Medienangeboten (z.B. soziale Netzwerke, Computerspiele) für ihren Alltag beschreiben.

Sie können Chancen und Risiken (Cybermobbing) des eigenen und fremden Mediengebrauchs diskutieren. C: durch Film- und Theaterbesuche mediale und reale Welt unterscheiden.

D: anhand eigener Medienerfahrungen zwischen medial vermittelter und realer Welt unterscheiden und exemplarisch mediale Manipulationen aus ihrer Lebenswelt erkennen und beschreiben.

Sie können Vorbilder, Heldinnen und -helden sowie Idole aus den Medien beschreiben. Altersangemessen A: eine Auswahl an Medien in ihrer Umgebung benennen.

B: Medien und Austauschmöglichkeiten an der Schule kennenlernen.

C: Medien aus der Öffentlichkeit benennen.

A

- Englischsprachige Popsongs übersetzen
- Englischsprachiges Theaterstück/Film besuchen

# **3. Computerausstattung**

Der Computerraum der Grunewald-Grundschule bietet mit 24 Computerarbeitsplätzen mit Internetzugang die Möglichkeit, dass mehrere Kinder zeitgleich mit dem Computer arbeiten und Internetrecherchen durchführen können. Darüber hinaus befindet sich in allen Klassen ein Computerarbeitsplatz, mit Internetzugang.

Somit können in den Klassenräumen in der Regel Einzel- oder Partnerarbeit und im Computerraum im Klassenverband mit dem Computer gearbeitet werden.

Seit dem Jahr 2009 wurde an der Grunewald-Grundschule mit einer kontinuierlichen Anschaffung von SMART-Boards begonnen.

### **Die SMARTBoards wurden finanziert durch:**

- Spenden einzelner Eltern
- den Förderverein der Grunewald-Grundschule
- den öffentlichen Haushalt.

Alle Klassenräume der Grunewald-Grundschule sowie die Fachräume: NaWi-Raum, Musikaum, Kunstraum und Bibliothek verfügen inzwischen über InteraktiveWhiteboards. 15 SMART-Boards, die "in die Jahre gekommenen waren", wurden Ende 2018 durch neue PROMETHEAN-Boards ersetzt.

### **Folgende Einsatzmöglichkeiten sehen wir:**

(Auszug – Medienkonzept der Grunewald-Grundschule vom 12. 3. 2007)

- Nutzung als Tafel bzw. Whiteboard mit elektronischem Stift und Schwamm fast wie eine herkömmliche Tafel. So können alle Lehrer und Lehrerinnen und Schüler und Schülerinnen sofort problemlos starten.
- Steuerung von PC-Anwendungen mit der Hand an der Arbeitsfläche der Finger ist die Maus.
- Tafelbilder zu den Projekten können zu Hause vorbereitet werden und mit USB-Sticks oder dem Fernzugriff auf den Schulserver bereitgestellt werden.
- Video/ Film/Foto / Bildmaterial ohne Raumwechsel
- Auf dem Schulserver haben wir eine Ablagestruktur geschaffen nach Jahrgängen und Fächern. Dort finden alle Kollegen fertige Dateien.
- Präsentation von Unterrichtssoftware wie z.B. der Lernwerkstatt gelingt anschaulich und konkret im Klassenverband.
- Lautsprecher: Musikdateien und Englisch-Hörbeispiele sind z. B. in den Klassenräumen verfügbar.
- Internetanbindung für alle im Klassenraum.
- Umwandlung der Handschrift in Druckschrift.

Interaktive Whiteboards ermöglichen nicht nur allen Schüler und Schülerinnen einer Klasse zeitgleich auf die neuen Medien zuzugreifen, sondern bereichern den Unterricht durch sehr anschauliche Darstellungen verschiedenster Sachverhalte. Mithilfe von Dokumentenkameras können Notizen der Schüler, Arbeitsergebnisse oder Gegenstände für alle sichtbar projiziert werden.

Diese positive Wirkung auf die Unterrichtsqualität und effiziente Zeitausnutzung wird außerdem durch eine soziale Komponente intensiviert. Unsere interaktiven Whiteboards verfügen über eine vergrößerte Arbeitsfläche, die in Kombination mit der entsprechenden technischen Ausstattung des Boards dafür sorgt, dass zwei Kinder zeitgleich mit dem Board arbeiten können. So können alle Schüler und Schülerinnen einer Klasse in diesen Umgang einbezogen werden. Die Geschehnisse auf dem Board, die einzelnen Arbeitsschritte und die Resultate sind für alle Schüler und Schülerinnen der Klasse sichtbar. Somit können alle Schüler und Schülerinnen gemeinsam über das gestellte Problem oder die jeweilige Aufgabe nachdenken und Vorschläge erläutern. Diese Ideen können im Klassenverband diskutiert und schließlich mit dem Board ausprobiert werden, wobei alle Schüler und Schülerinnen im Wechsel die Möglichkeit zur praktischen Umsetzung der Ideen mit dem Board erhalten sollten. Insofern ermöglichen diese Boards die Einbeziehung aller Schüler und Schülerinnen einer Klasse und schulen die Kinder intensiv im kommunikativen Umgang miteinander.

# **4. Personalentwicklung**

Die Kollegen und Kolleginnen der Grunewald-Grundschule verfügen über unterschiedliche Kenntnisse im Umgang mit der Arbeit an PCs und InteraktiveWhiteboards. Um diese weiterzuentwickeln, nehmen viele Kollegen erfolgreich an Schulungen teil.

Des Weiteren findet ein stetiger Austausch innerhalb des Kollegiums statt. Seit Anfang 2019 treffen sich Kollegen regelmäßig im Zusammenhang mit der Teamsitzung zum Austausch von Ideen und Erfahrungen im Umgang mit den PROMETHEAN-Boards.

Über den kollegialen Austausch hinaus ist es wichtig, die Medienkompetenz der Lehrerkräfte fortlaufend zu schulen und sie durch den IT-Berater bzw. Ansprechpartner der Schule über Möglichkeiten des Medieneinsatzes zu informieren. Der Austausch von Daten unter den Kollegen wird durch den ://tauschordner auf dem Schulserver erleichtert. So werden vermehrt erstellte Vorlagen und Projekte gemeinsam genutzt und weiterentwickelt. Die Ablage von digitalen Unterlagen (wie z.B. Handreichungen des LISUM, Formulare der Schulverwaltung, Vereinbarungen der Schule) auf dem Schulserver ist eine Arbeitserleichterung für die Lehrkräfte.

Neben den Standardanwendungen für die InteraktiveWhiteboards (Notebook und ActiveInspire) und den digitalen Unterrichtsassistenten wird das Programm "WordsheetCrafter" von vielen Kollegen und Kolleginnen genutzt um Arbeitsblätter zu erstellen.

### **5. Jugendschutzfilterung**

### **Nutzungsordnung fu**̈**r die Computereinrichtungen der Grunewald-Grundschule** (im Anhang) **Umgang mit IT-Medien und Datenschutzgrundverordnung** (im Anhang)

Der logoDIDACT-Schulserver sowohl als Serverbetriebssystem selbst, als auch sämtliche Systemdienste wie Firewall, Proxy, Webfilter, Jugendschutz, Backup, Virenschutz und Serverdienste wie VPN, Mail, File, Druck, Radius und WLAN bildet an unserer Schule die Basis für unser Computernetzwerk. Er wird zum einen von der Firma SBE-networks und zum andern von unserem IT-Techniker in Zusammenarbeit mit den IT-Betreuern der Schule betreut und verwaltet.

Sowohl jeder Schüler oder Schülerin als auch jeder Lehrer und Lehrerin haben einen eigenen Account auf dem Server, den nur sie benutzen und einsehen können. Ein externer Zugriff ist nur durch bestimmte Personen gemeinsam möglich. Hierbei müssen die Datenschutzrichtlinien beachtet werden.

Mit Hilfe von Webfiltern sind bestimmte Bereiche oder Seiten des Internets durch "Black- und Whitelists" nur eingeschränkt nutzbar. Hierbei werden die Vorgaben der Sen BJF eingehalten.

Weitere schulinterne Vereinbarungen Absprachen und Festlegungen finden sich in der *Nutzungsordnung für die Computereinrichtungen der Grunewald-Grundschule (Anhang zur Hausordnung vom 16. 4. 2008).*

Darüber hinaus bildet das *IT-Sicherheitshandbuch für die Verwaltung in Berliner Schulen in der Version 2.2* die Grundlage für den Umgang mit elektronischen Medien.

Der *Leitfaden zum Umsetzen der Datenschutzgrundverordnung an Berliner Schulen* bildet den gesetzlichen Rahmen für die Verwendung von Daten allgemein und ins besonderen personenbezogener Daten an der Grunewald-Grundschule.

# **6. Supportkonzept**

Die Grunewald-Grundschule ist in das Servicekonzept der SenBJF eingegliedert. Die IT-Wartung ist an einen externen Dienstleister der Firma CANCOM vergeben worden. Der IT-Techniker ist jeden Mittwoch von 8:00 bis 16:00 Uhr an der Schule und wird über ein von uns entwickeltes Ticketsystem über Probleme informiert.

# **7. Datensicherung**

Die Datensicherung des Schulleitungs- und des Sekretariatscomputers erfolgt in einem separaten Netzwerk von iGouverment.

Alle Schüler- und Lehreraccounts werden regelmäßig automatisch auf dem logoDIDACT-Schulserver durch ein Backup gesichert.

# **8. Bedarfsanalyse:**

Im regulären Haushalt der Schule sind meistens ca. 3500,-€ für die Instandhaltung von Computern, Beamer und anderen IT-Geräten vorgesehen. Diese müssen zum Teil im Laufe des Jahres für spontan entstehende Ausgaben vorgehalten werden, zum Teil werden sie für Anschaffungen verplant.

### Anschaffungen 2019:

Durch den Austausch der PROMETHEAN-Boards ist die Anschaffung von 10 neuen Computerbildschirmen im Format 16:9 notwendig.

Der "Digital Pakt Schule" des Bundes und der Länder ermöglicht es in langfristigeren Perspektiven zu planen.

Hier sollen folgende Ziele verfolgt werden:

- Anschaffung des logoDIDACT-Schulserver 2.0
- Umrüstung der Computer auf Windows 10 damit verbunden Neuanschaffung diverser Computer
- Ausstattung der Schule mit 3 "Tablet-Koffern GROBI" für je 10 iPads
- Ausbau des WLANs an der Schule

# **9. Homepage der Grunewald-Grundschule**

(Auszug – Medienkonzept der Grunewald-Grundschule vom 12. 3. 2007)

Unsere schuleigene Homepage findet sich unter der Internetadresse www.grunewald-grundschule.de.

Mit der Einrichtung der Homepage werden grundsätzlich folgende Ziele verfolgt:

- Mit einer schuleigene Homepage wird den Schülern und Schülerinnen durch den engen Bezug zur Lebenswirklichkeit ein besonderer Zugang zu den neuen Medien vermittelt.
- Sie bekommen einen Einblick in die Welt des Internets und erkennen deren Bedeutung.
- Die Schüler und Schülerinnen festigen und erweitern ihre Fähigkeiten im Umgang mit PC und Internet.
- Projekte der Schule können von den Schülern und Schülerinnen oder Lehrern und Lehrerinnen einer breiten Öffentlichkeit präsentiert werden.
- Die Schule kann sich über das Medium Internet nach außen darstellen. Schüler und Schülerinnen, Eltern und alle Interessierten können sich über das Schulleben an der Grunewald-Grundschule informieren.

# **10. Evaluation**

(Auszug – Medienkonzept der Grunewald-Grundschule vom 12. 3. 2007)

Die zweite schulinterne Evaluation setzte sich im Jahr 2010 mit dem Einsatz des Programmes "Lernwerkstatt" auseinander (Interner Evaluationsbericht 2010, Grunewald-Grundschule, März 2010).

Zentrale Fragestellung war unter anderem:

"Wie häufig und in welchen Bereichen (Differenzierung, Wochenplanarbeit, Freiarbeit, Stationsarbeit, Förderunterricht) wird das Programm "Lernwerkstatt" von den Lehrerinnen und Lehrern in den Klassenstufen SAPH bis 6 der Grunewald-Grundschule im Kompetenzbereich "Umgang mit Neuen Medien" im Unterricht genutzt?"

Für eine gesamtheitliche Betrachtung kann dieser Evaluationsbericht unter:

http://www.grunewald-grundschule.de/Image/%20Schule/Evaluationsbericht%202010.pdf

heruntergeladen werden.

# **11. Kooperation mit CBB (Computerbildung Berlin)**

(Auszug – Medienkonzept der Grunewald-Grundschule vom 12. 3. 2007)

Bereits im Jahr 1996 entstand an der Grunewald-Grundschule gemeinsam mit Eltern, Schulleitung und Kollegen die Überlegung, dass die Aufgabe Einführung der "Neuen Medien" durch die Schule alleine nicht möglich ist. Daher wurde ein externer Kooperationspartner gesucht.

Seit 2000 besteht ein Kooperationsvertrag, der zum einen die

- Nutzung des Computerraumes durch CBB am Nachmittag zur Schulung der Schüler und Schülerinnen der Grunewald-Grundschule im Umgang mit Computern und Internet und zum Anderen
- die Wartung von Teilen des Computerraumes durch CBB beinhaltet.

Die Aufgabe den Schülern und Schülerinnen den Umgang mit "Neuen Medien" zu vermitteln soll dabei nicht an einen außerschulischen Partner abgegeben werden. Gleichwohl soll eine technische Unterstützung geschaffen werden und durch eine koordinierte Wissensvermittlung am Nachmittag, das Fachwissen einzelner Schüler oder Schülerinnen in den Unterricht eingebunden werden.

### *Die Grundlagen für diese, an vielen Berliner Schulen vorhandene Kooperation, ist bei uns an der Grunewald-Grundschule in Zusammenarbeit im CBB entstanden.*

# **12. Verantwortlichkeit**

Schulleiterin Ruth Stephan Ansprechpartner in der Schule: Thomas Hennies (Lehrer) Lena Kaufmann (Lehrerin)